## Package 'RcppRoll'

July 7, 2024

Type Package Title Efficient Rolling / Windowed Operations Version 0.3.1 Author Kevin Ushey Maintainer Kevin Ushey <kevinushey@gmail.com> Description Provides fast and efficient routines for common rolling / windowed operations. Routines for the efficient computation of windowed mean, median, sum, product, minimum, maximum, standard deviation and variance are provided. License GPL  $(>= 2)$ **Depends**  $R$  ( $>= 2.15.1$ ) Suggests zoo, testthat Imports Rcpp LinkingTo Rcpp RoxygenNote 6.0.1 NeedsCompilation yes

Repository CRAN

Date/Publication 2024-07-07 11:10:02 UTC

## Contents

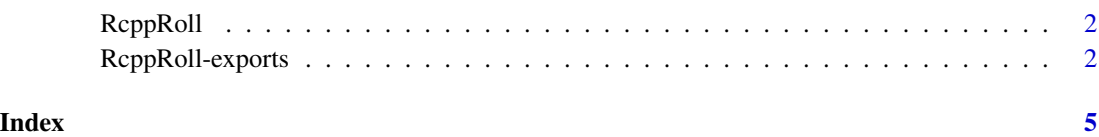

<span id="page-1-0"></span>RcppRoll *RcppRoll*

### Description

This package implements a number of 'roll'-ing functions for R vectors and matrices.

## Details

Currently, the exported functions are:

- [roll\\_max](#page-1-1)
- [roll\\_mean](#page-1-1)
- [roll\\_median](#page-1-1)
- [roll\\_min](#page-1-1)
- [roll\\_prod](#page-1-1)
- [roll\\_sd](#page-1-1)
- [roll\\_sum](#page-1-1)
- [roll\\_var](#page-1-1)

RcppRoll-exports *RcppRoll*

## <span id="page-1-1"></span>Description

Efficient windowed / rolling operations. Each function here applies an operation over a moving window of size n, with (customizable) weights specified through weights.

#### Usage

```
roll_mean(x, n = 1L, weights = NULL, by = 1L, fill = numeric(0),partial = FALSE, align = c("center", "left", "right"), normalize = TRUE,
 na.rm = FALSE)roll_meanr(x, n = 1L, weights = NULL, by = 1L, fill = NA,partial = FALSE, align = "right", normalize = TRUE, na.rm = FALSE)
roll_mean(x, n = 1L, weights = NULL, by = 1L, fill = NA,partial = FALSE, align = "left", normalize = TRUE, na.rm = FALSE)
roll_median(x, n = 1L, weights = NULL, by = 1L, fill = numeric(0),
 partial = FALSE, align = c("center", "left", "right"), normalize = TRUE,
 na.rm = FALSE)
```

```
roll_medianr(x, n = 1L, weights = NULL, by = 1L, fill = NA,
 partial = FALSE, align = "right", normalize = TRUE, na.rm = FALSE)
roll\_median1(x, n = 1L, weights = NULL, by = 1L, fill = NA,partial = FALSE, align = "left", normalize = TRUE, na.rm = FALSE)
roll\_min(x, n = 1L, weights = NULL, by = 1L, fill = numeric(0),partial = FALSE, align = c("center", "left", "right"), normalize = TRUE,
 na.rm = FALSE)
roll\_min(x, n = 1L, weights = NULL, by = 1L, fill = NA,partial = FALSE, align = "right", normalize = TRUE, na.rm = FALSE)
roll_minl(x, n = 1L, weights = NULL, by = 1L, fill = NA,
  partial = FALSE, align = "left", normalize = TRUE, na.rm = FALSE)
roll_max(x, n = 1L, weights = NULL, by = 1L, fill = numeric(0),
 partial = FALSE, align = c("center", "left", "right"), normalize = TRUE,
 na.rm = FALSE)
roll_max(x, n = 1L, weights = NULL, by = 1L, fill = NA,partial = FALSE, align = "right", normalize = TRUE, na.rm = FALSE)
roll_maxl(x, n = 1L, weights = NULL, by = 1L, fill = NA,
 partial = FALSE, align = "left", normalize = TRUE, na.rm = FALSE)
roll\_prod(x, n = 1L, weights = NULL, by = 1L, fill = numeric(0),partial = FALSE, align = c("center", "left", "right"), normalize = TRUE,
 na.rm = FALSE)
roll\_prod(x, n = 1L, weights = NULL, by = 1L, fill = NA,partial = FALSE, align = "right", normalize = TRUE, na.rm = FALSE)
roll\_prod(x, n = 1L, weights = NULL, by = 1L, fill = NA,partial = FALSE, align = "left", normalize = TRUE, na.rm = FALSE)
roll_sum(x, n = 1L, weights = NULL, by = 1L, fill = numeric(0),
 partial = FALSE, align = c("center", "left", "right"), normalize = TRUE,
 na.rm = FALSE)
roll\_sum(x, n = 1L, weights = NULL, by = 1L, fill = NA,partial = FALSE, align = "right", normalize = TRUE, na.rm = FALSE)
roll_suml(x, n = 1L, weights = NULL, by = 1L, fill = NA,
  partial = FALSE, align = "left", normalize = TRUE, na.rm = FALSE)
roll_sd(x, n = 1L, weights = NULL, by = 1L, fill = numeric(0),
```

```
partial = FALSE, align = c("center", "left", "right"), normalize = TRUE,
 na.rm = FALSEroll_sdr(x, n = 1L, weights = NULL, by = 1L, fill = NA,
 partial = FALSE, align = "right", normalize = TRUE, na.rm = FALSE)
roll_sdl(x, n = 1L, weights = NULL, by = 1L, fill = NA,
 partial = FALSE, align = "left", normalize = TRUE, na.rm = FALSE)
roll_var(x, n = 1L, weights = NULL, by = 1L, fill = numeric(0),
 partial = FALSE, align = c("center", "left", "right"), normalize = TRUE,
 na.rm = FALSE)roll_varr(x, n = 1L, weights = NULL, by = 1L, fill = NA,
 partial = FALSE, align = "right", normalize = TRUE, na.rm = FALSE)
roll\_varl(x, n = 1L, weights = NULL, by = 1L, fill = NA,partial = FALSE, align = "left", normalize = TRUE, na.rm = FALSE)
```
## Arguments

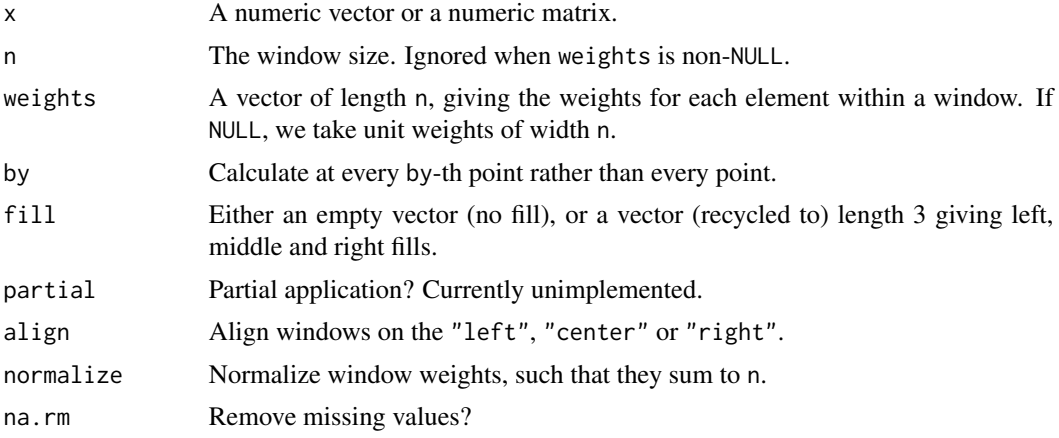

## Details

The functions postfixed with 1 and r are convenience wrappers that set left / right alignment of the windowed operations.

# <span id="page-4-0"></span>Index

```
RcppRoll, 2
RcppRoll-exports, 2
RcppRoll-package (RcppRoll), 2
roll_max, 2
roll_max (RcppRoll-exports), 2
roll_maxl (RcppRoll-exports), 2
roll_maxr (RcppRoll-exports), 2
roll_mean, 2
roll_mean (RcppRoll-exports), 2
roll_meanl (RcppRoll-exports), 2
roll_meanr (RcppRoll-exports), 2
roll_median, 2
roll_median (RcppRoll-exports), 2
roll_medianl (RcppRoll-exports), 2
roll_medianr (RcppRoll-exports), 2
roll_min, 2
roll_min (RcppRoll-exports), 2
roll_minl (RcppRoll-exports), 2
roll_minr (RcppRoll-exports), 2
roll_prod, 2
roll_prod (RcppRoll-exports), 2
roll_prodl (RcppRoll-exports), 2
roll_prodr (RcppRoll-exports), 2
roll_sd, 2
roll_sd (RcppRoll-exports), 2
roll_sdl (RcppRoll-exports), 2
roll_sdr (RcppRoll-exports), 2
roll_sum, 2
roll_sum (RcppRoll-exports), 2
roll_suml (RcppRoll-exports), 2
roll_sumr (RcppRoll-exports), 2
roll_var, 2
roll_var (RcppRoll-exports), 2
roll_varl (RcppRoll-exports), 2
roll_varr (RcppRoll-exports), 2
```